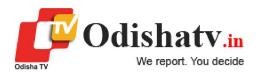

## JEE Advanced 2019: IIT Bhubaneswar Opens Help Desk After Date Extension

Edited By Odishatv Bureau By PTI On May 9, 2019 - 14:29:56

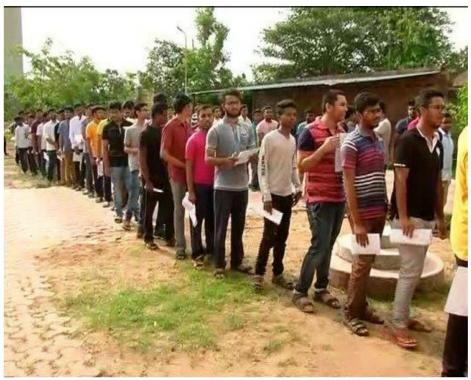

Bhubaneswar: A day after Union HRD Ministry extended the last date for registration of candidates from Odisha for the JEE Advanced examination, the IIT Bhubaneswar on Wednesday established a special help desk for the students.

The help desk will operate from the E-class room and Lab Complex (LBC), in the permanent campus of IIT, Bhubaneswar, an official said.

Union HRD Minister Prakash Javadekar on Tuesday had directed the IIT, Bhubaneswar to facilitate the aspirants from Odisha to carry on online registration for JEE Advanced Examination Registration.

"I am happy to announce that students from Odisha appearing JEE (Advance) 2019 will get an extension of 5 days till May 14 for their registration. A decision to this effect was taken following the request of Odisha CM Naveen Patnaik," Javadekar had tweeted on Tuesday.

The payment registration can be made online from May 10 up to May 15.

This facility is applicable to all Odisha students who have qualified for JEE (Advanced) Examination-2019 and are interested in registration for JEE (Advanced) particularly those who do not have the internet facility at their place and can avail this opportunity at the designated counter in IIT Bhubaneswar, an official said.

"First of all we would like to assure that all probable support from our end is being extended to all the JEE aspirant students from Odisha as per the directive of the minister," said Prof R V Raja Kumar, Director, IIT Bhubaneswar.

Stating that all are aware that cyclone 'Fani' has caused severe damage to infrastructure and vegetation leaving aside the people of the state without water, electricity, food and no mobile network, the director said the IIT Bhubaneswar could restore all facilities including internet and have established a special helpdesk.

"We are also running a special bus service from the city to the campus for facilitating transportation of the candidates. At this difficult hour of crisis that the state is going through, we at IIT Bhubaneswar are committed to standby and extend all possible support from our end as assured by the minister," he said.

He said the buses will start at 9:00 am and 2:00 pm: from Patia Square and go via Jaydev Vihar-Khandagiri to IIT Bhubaneswar campus. The return buses from campus are available at 12 noon, 4.00 pm and 6.00 pm.

Earlier, Odisha Chief Minister Naveen Patnaik had urged the Centre to extend the date of registration for JEE (Advance) for Odisha students in view of the cyclone.